Муниципальное бюджетное общеобразовательное учреждение лицей г. Янаул муниципального района Янаульский район Республики Башкортостан

**PACCMOTPEHO MO** учителей математики, инфоорматики и физики  $\int \int \nu \bar{C}$  У Ф.И.Бронникова<br>Протокол № 1 от «31 »августа 2023г.

СОГЛАСОВАНО Заместитель директора по УВР Ayan P.P. CyntraHOBa «З 1 мавгуста 2023 г.

**УТВЕРЖДАЮ** Директор МБОУ лицей г. Янаул Hacene A.M. Taimer от «31 »августа2023г.

Рабочая программа по внеурочной деятельности «Компьютерная грамотность» общеинтеллектуальное направление

Класс: ба, 6б Составитель: Садиулина Д.А.

> Янаул 2023-2024 учебный год

#### Пояснительная записка

Программа курса внеурочной деятельности «Компьютерная грамотности» объёмом 35 часов предназначена для учащихся 6 классов, проявляющих интерес к информатике и компьютерным технологиям. Курс обеспечивает пропедевтическое обучение информатике, цель которого - сформировать представление учащихся об основных понятиях предмета и развить навыки работы на компьютере.

Компьютер - неотъемлемая часть современной жизни, однако не каждый ребенок знает, как с помощью компьютера решить некоторые учебные задачи: реферат, иллюстративный ПОДГОТОВИТЬ материал, написать ПОДГОТОВИТЬ компьютерную презентацию.

Часто говорят, что в современных условиях развитого прикладного программного обеспечения (компьютерных игр) использование компьютера как помощника в обучении потеряло свое значение. С одной стороны, это действительно так, но, с другой стороны, использование компьютера в учебных целях связано с целым рядом умений и навыков (организация деятельности, планирование ее и т.д.), которые по праву носят общеинтеллектуальный характер и формирование которых - одна из приоритетных задач современной школы.

Повышение компьютерной грамотности учащихся, использование в школе современных информационных образовательных технологий даёт принципиально новые возможности для развития образовательного уровня учащихся, обеспечит ученикам подготовку к исполнению ими ключевой роли в будущем обществе. уверенного программы ПОДГОТОВИТЬ позволяет Реализания пользователя познакомиться компьютера, дает профессиями, детям возможность  $\mathbf{C}$ использующими компьютерные технологии, научиться совмещать работу на компьютере с теми требованиями, которые предъявляются к учащимся в рамках школьной программы.

Цели:

• Научить учащихся основам работы на персональном компьютере.

рационального  $\bullet$ Привить навыки сознательного  $\overline{M}$ использования компьютерных технологий в своей учебной деятельности.

Задачи:

•Формирование определенных навыков и умений в работе с наиболее распространенными типами прикладных программных средств на уровне пользователя.

•Ознакомление учащихся с возможностями использования персональных компьютеров для решения практических задач.

### Общая характеристика курса внеурочной деятельности

В процессе изучения курса внеурочной деятельности «Основы компьютерной грамотности» учащиеся знакомятся с основами и возможностями компьютера для решения прикладных задач, навыкам работы с основными пользовательскими программами - Microsoft Word, Paint, PowerPoint.

Занятия проводятся в виде устного объяснения, демонстрации наглядного материала, видео материала, самостоятельных лабораторных работ, творческие индивидуальные задания, комплексные задания для самостоятельной работы (их выполнение позволит приобрести и закрепить навыки практической работы на компьютере), элементы исследовательской деятельности.

# **ПЛАНИРУЕМЫЕ ЛИЧНОСТНЫЕ И МЕТАПРЕДМЕТНЫЕ РЕЗУЛЬТАТЫ**

#### **Личностные результаты:**

 формирование ответственного отношения к учению, готовности и способности обучающихся к саморазвитию и самообразованию на основе мотивации к обучению и познанию;

 формирование целостного мировоззрения, соответствующего современному уровню развития науки и общественной практики;

 развитие осознанного и ответственного отношения к собственным поступкам при работе с графической информацией;

 формирование коммуникативной компетентности в процессе образовательной, учебно-исследовательской, творческой и других видов деятельности.

#### **Метапредметные результаты:**

• умение самостоятельно определять цели своего обучения, ставить и формулировать для себя новые задачи в учёбе и познавательной деятельности, развивать мотивы и интересы своей познавательной деятельности;

 владение основами самоконтроля, самооценки, принятия решений и осуществления осознанного выбора в учебной и познавательной деятельности;

 умение определять понятия, создавать обобщения, устанавливать аналогии, классифицировать, самостоятельно выбирать основания и критерии для классификации, устанавливать причинно-следственные связи, строить логическое рассуждение, умозаключение (индуктивное, дедуктивное и по аналогии) и делать выводы;

 умение создавать, применять и преобразовывать графические объекты для решения учебных и творческих задач;

 умение осознанно использовать речевые средства в соответствии с задачей коммуникации;

владение устной и письменной речью.

## **СОДЕРЖАНИЕ ТЕМ КУРСА ВНЕУРОЧНОЙ ДЕЯТЕЛЬНОСТИ ВВЕДЕНИЕ (1ч)**

Правила поведения в кабинете информатики и техника безопасности при работе с компьютерной техникой, электробезопасность. Требования к организации рабочего места. Санитарно-гигиенические нормы при работе за компьютером

### **КОМПЬЮТЕРНАЯ ГРАФИКА (2 ч)**

Задачи, цели курса. Растровая и векторная графика, способы организации. Пиксель, разрешение изображения, графические примитивы, чувствительность к масштабированию. Форматы графических файлов. Графические редакторы: многообразие, возможности, область применения. Сохранение графического файла.

### **СОЗДАНИЕ РАСТРОВЫХ ГРАФИЧЕСКИХ ИЗОБРАЖЕНИЙ (19 ч)**

Графический редактор Paint: знакомство с интерфейсом программы, инструментами создания графических изображений, использование различных эффектов – добавление цветов в палитру, обращение цветов, изменение размера и местоположения рисунка, настройка атрибутов рисунка, создание меткого изображения с помощью сетки пикселей. Создание и редактирование графических изображений: букета в вазе, дома «моей мечты», геометрического и растительного орнамента, новогодней и Рождественской открытки.

Назначение графического редактора GIMP. Основные элементы рабочего окна программы GIMP. Знакомство с основными панелями GIMP. Форматирование и редактирование изображений. Основные функции графического редактора GIMP: создание и редактирование рисунков. Понятие слоев. Создание, перемещение, удаление слоев. Режим слоя, прозрачность слоя. Инструменты для работы со слоями: перемещения, масштабирование, поворот, искривление, перспектива, зеркало. Цветовые модели RGB и CMY. Понятие анимации. Работа со слоями создание кадров анимации. Сохранение анимированных изображений, оптимизация анимированных изображений.

## **МУЛЬТИМЕДИЙНЫЕ ПРЕЗЕНТАЦИИ (6 ч)**

Мир мультимедиа. Виды презентаций. Редактор электронных презентаций MS Power Point. Интерфейс программы, структура окна. Знакомство с интсрументами создания объектов на слайде, правил работы в среде редактора электронных презентаций. Вставка графики, текста, звука. Преобразование графических объектов и создание на их основе новых объектов с использованием возможностей меню группировка-разгруппировка. Анимирование объектов на слайдах и организация переходов слайдов с использованием различных эффектов их анимации. Создание управляющих кнопок и гиперссылок. Пути перемещения объектов.

# **ТЕКСТОВЫЙ ПРОЦЕССОР MS WORD (5 ч)**

Знакомство с текстовым процессором WORD. Меню, панели инструментов. Редактирование текста. Форматирование текста. Работа с таблицами. Сложные таблицы. Создание векторных изображений. Редактор формул. Газетные колонки, поиск и замена слов.

#### **ПОВТОРЕНИЕ (2ч)**

Растровая графика. Векторная графика. Мультимедийные презентации. *Творческие работы*: самопрезентация, «Моя семья», «Морское дно», слайд-фильм с эффектами мультипликации, открытка-поздравление, презентация-поздравление.

# **КАЛЕНДАРНО-ТЕМАТИЧЕСКОЕ ПЛАНИРОВАНИЕ**

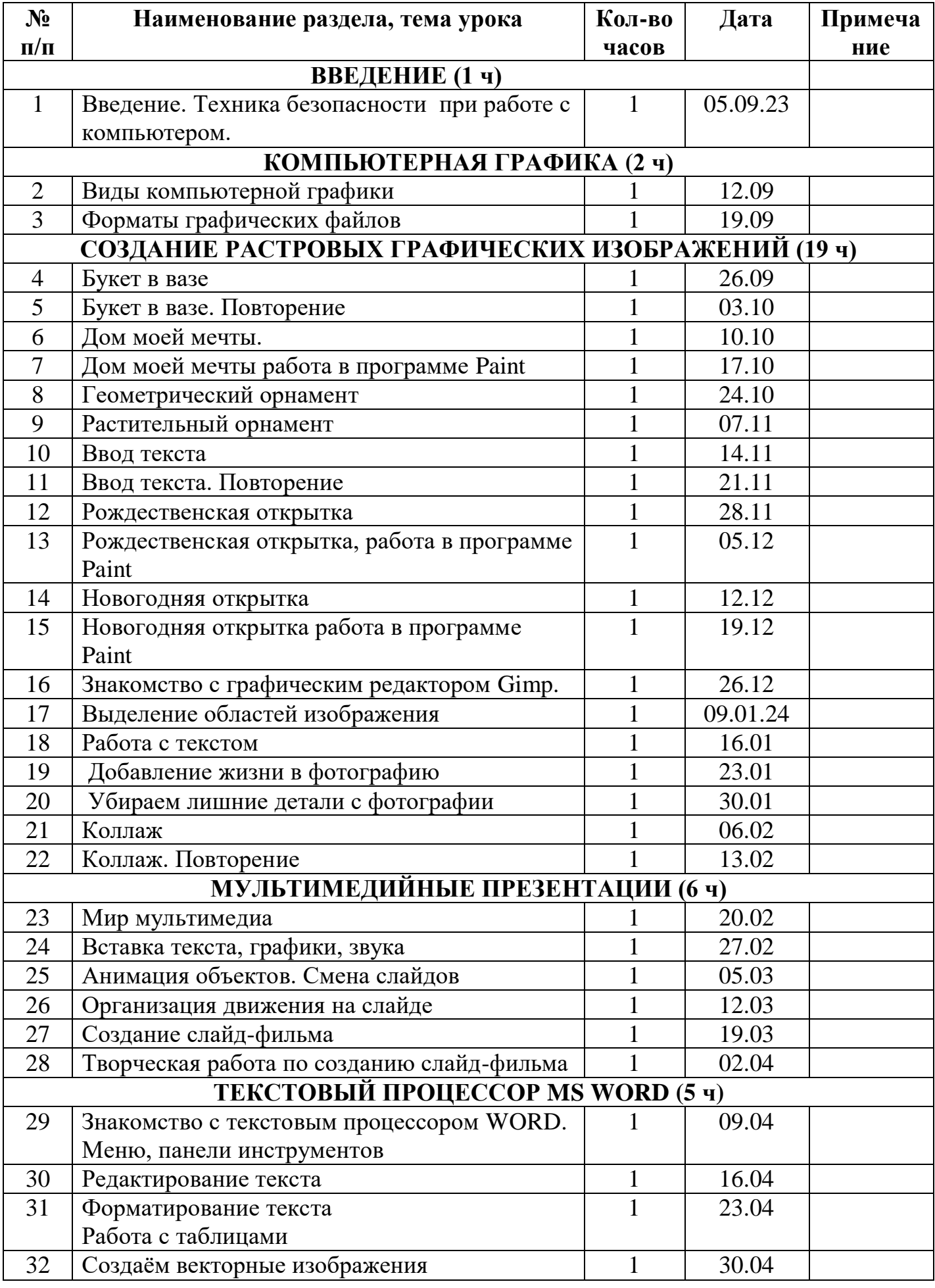

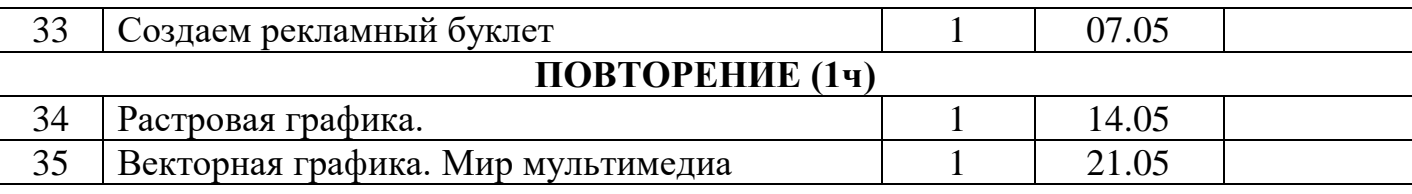

## **Сведения об источниках информации**

- 1. **Информатика:** Учебник для 5 класса**/**Л.Л. Босова. 5-е изд**. –** М.: БИНОМ. Лаборатория знаний, 2013
- 2. **Информатика:** Учебник для 6 класса**/**Л.Л. Босова. 5-е изд**. –** М.: БИНОМ. Лаборатория знаний, 2013
- **3. Поурочные разработки по информатике:**5 класс/ Югова Н.Л., Хлобыстова И.Ю. - М.: ВАКО, 2010.
- **4. Поурочные разработки по информатике:**6 класс/ Югова Н.Л., Хлобыстова И.Ю. - М.: ВАКО, 2010.
- 5. **Информатика. 5-6 класс**. Начальный курс: Учебник. 2-е изд., переработанное/под ред. Н.В. Макаровой. – СПб.: Питер, 2006.
- 1. Афанасьева Е. Презентации в Power Point. Шпаргалка. /Издательство: НТ Пресс, 2006г - 160с

# **Интернет ресурсы.**

- [http://www.informika.ru/;](http://www.informika.ru/)
- [http://www.informika.ru](http://www.informika.ru/)
- http://www.edu.ru
- [http://teacher.fio.ru](http://teacher.fio.ru/)
- http://www.encyclopedia.ru
- http://www.kpolyakov.ru
- [http://www.informika.na.by](http://www.informika.na.by/)